### Suche mit Lucene

#### Dr. Christian Herta

Mai, 2009

Dr. Christian Herta [Suche mit Lucene](#page-0-0)

**Kロト K包ト** 

×.

<span id="page-0-0"></span>È

경제

- **•** Prozess der Suche
- Klassen der Suche
- Query-Objekte und Query-Syntax
- **•** Scoring mit Lucene

 $4.171 +$ 

 $2Q$ 

≣

### **Outline**

メロト メタト メミト メミト

 $\equiv$ 

# Übersicht: Wichtige Klassen für die Suche

- IndexSearcher: Zentrale Klasse für den Zugang zum Index für die Suche
- Query: Klasse zur internen Repräsentation einer Anfrage; Subklassen repräsentieren dabei verschiedene Query-Typen
- QueryParser: Zum Überführen eines Suchstrings (Nutzereingabe) in ein Query-Objekt
- **·** TopDocs: Container für den Zugriff der Treffer einer Suchanfrage
- ScoreDocs: Zugriff zu den einzelnen Treffern, die in den TopDocs-Instanzen gehalten werden

∽≏ດ

- Zentrale Klasse für den Index zur Suche
- Index wird über search-Methode des IndexSearcher angefragt
- **Offnen des IndexSearchers ist eine aufwändige Operation, da** interne Datenstrukturen vom Index initialisiert werden müssen
	- -> Wiederverwenden!

- Angabe des Verzeichnisses in dem den Index liegt über:
	- Pfadangabe "/path/to/index"; benutzt dann intern FSDirectory
	- über java.io.File
	- Directory-Instanz
	- über IndexReader

### search-Methoden des IndexSearcher

- <span id="page-6-0"></span>• Zugriff auf die Treffer mittels TopDocs
	- TopDoc search(Query q, int n): n Anzahl der besten Treffer, die zurückgeliefert werden
	- TopDoc search(Query q, Filter filter, int n): Filtern der Resultate mittels filter
	- TopDoc search(Query q, Filter filter, int n, Sort sort): Customisierte Sortierung mittels sort
- · Zugriff auf die Treffer mittels HitCollector für angepasste Logik (zur Anzeige der Dokumente)
	- void search(Query q, HitCollector hits)
	- void search(Query q, Filter filter, HitCollector hits)

イロト イ押り イヨメ イヨメ

È

 $2Q$ 

#### Hinweis

Filter und HitCollector werden in späteren Vorlesungen behandelt

#### Index-Aktualität

Die Aktualität des durchsuchten Index bezieht sich auf den Index, der zur Zeit der Instanziierung des IndexSearcher vorhanden war.

- Neuere Dokumente oder Löschungen sind bei der Suche nicht sichtbar, bzw. erst nach:
	- Index-commit z.B. IndexWriter.commit()
	- Instanziierung eines neuen IndexSearcher

∽≏ດ

- **o** search(q,n) Methoden liefern TopDocs-Objekt zurück [siehe](#page-6-0)
- $\bullet$  über TopDocs kann auf die Suchergebnisse zugegriffen werden
- Resultate sind (in der Regel) absteigend sortiert (*Ranking*) nach Relevanzkriterium (Cos-Similarity) (oder Sortierung spätere Vorlesung)

∽≏ດ

- totalHits: Rückgabewert ist Anzahl der Dokumente der Treffer
- scoreDocs: Rückgabewert ist Array of ScoreDoc-Instanzen zum Zugriff auf die Resultate
- getMaxScore(): Rückgabewert ist höchster Score-Wert aller Treffern. Der höchste Score muss nicht in den Top n-Dokumenten vorhanden sein (Sorting-Kriterium)

- · ScoreDoc dient für den Zugriff auf die einzelnen Treffer
- ScoreDoc besteht aus einer Dokument-ID int doc und einem Score-Wert float score
- mittels IndexSearcher.document(doc) kann auf die gespeicherten Felder zugegriffen werden

#### Begriffsklärung

unter Paging versteht man das Blättern in den Suchergebnissen

verschiedene Möglichkeiten zur Umsetzung:

- Genügend Resultate per search(..) holen und Instanzen von ScoreDocs und IndexSearcher offen halten (nicht stateless)
- Neue Anfrage falls der Nutzer blättert (stateless)
	- bevorzugte Methode in Web-Anwendung
	- (IO-)Caching macht wiederholte Anfragen schneller
	- Suchanfrage z.B. in Link-URL oder hidden HTML-Feld halten

### **Outline**

メロト メタト メミト メミト

 $\equiv$ 

- zur internen Repräsentation der Query
- search-Methoden des IndexSearcher nehmen ein Query-Objekt entgegen
- Query-Objekte können verschiedenartig erzeugt werden:
	- Direkte Instanzierung von Query-Objekten, Subklassen von Query, wie TermQuery, RangeQuery etc.
	- mittels QueryParser
	- XML Query-Parser Package (Lucene Sandbox)
- Die verschiedenen Query-Objekten können mittels boolescher Ausdrücke zu einem neuen Query-Objekt kombiniert werden

∽≏ດ

- TermQuery
- RangeQuery
- **•** PrefixQuery
- PhraseQuery
- WildcardQuery
- FuzzyQuery
- MatchAllDocsQuery
- **•** BooleanQuery

 $\leftarrow$ 

- **Erzeugung mittels:** 
	- Term t = new Term("contents","java");
	- Query  $q = new TermQuery(t)$ ;
- keine Analyse (Stemming, Lowercasing, Normierung etc.)
- geeignet für Felder mit Field.Index.NOT\_ANALYSED, d.h. z.B. zum Filtern, Dokumenten-IDs wie URIs etc.

### RangeQuery

- Range über lexikographische Ordnung
- vom Start-Term bis zum End-Term (inklusiv oder exklusiv mittels zweier Konstruktor-Parameter)
- (intern) verschiedene Möglichkeiten:
	- expandiert zur OR-Query (Standard); Nachteile:
		- langsam falls zu vielen Terme expandiert
		- **.** unintuitives Ranking wegen *idf*
	- über setConstantScoreRewrite(true) wird ein internes bit set verwendet; Konstanter Score gleich dem Query-Boost

(ロ) (伊)

م ۵ ه

beste Performance mittels TrieRangeQuery in Lucenes Sandbox

#### **Hinweis**

meist will man Range-Filtern (in späteren Vorlesung)

- · Match aller Dokumenten, die mit einem Präfix beginnen Beispiel:
	- Term t = new Term("category","/science/")
	- PrefixQuery  $q = new PrefixQuery(term)$
	- Query-Match z.B. bei category: "/sciene/physics"
- **e** effizienter konstanter Score zum Ranken mittels setConstantScoreRewrite(true), wie bei RangeQuery

### PhraseQuery

- Phrasen-Suche über Positionslisten, d.h. nur für Felder ohne omitTF(true)(siehe Vorlesung: Indizierung)
- Stopworte können nicht genutzt werden!
- über slop distance (default: 0) kann eine near query durchgeführt werden; move
- **•** Reihenfolge der Terme auch über slop distance, z.B. von "A B" zu "B A" entspricht slop distance: 2
- auch multiple term phrases(Vorlesung: Suche); slop distance bezieht sich auf die totale Anzahl der moves
- **Scoring berücksichtigt invers die Anzahl der moves**

$$
\frac{1}{distance + 1} \tag{1}
$$

∽≏ດ

- **•** *Wildcard*-Operatoren
	- "\*": match von keinem oder mehreren beliebigen Charaktern
	- <sup>"?"</sup> match von einem Charakter
- setConstantScoreRewrite(true)
- automatisches lowercasing als Standard-Verhalten

#### Achtung

Performance (vgl. Indexstruktur)

 $\Omega$ 

- mittels Levenshtein Abstand (Edit-Distance)
- z.B. Abstand ist 1 für "Haus" und "aus"
- Angabe eines threshold t, der die Länge der Strings berücksichtigt:

$$
t = 1 - \frac{distance}{\min\left(textlen, targetlen\right)}
$$

 $\leftarrow$   $\Box$ 

 $\leftarrow$ 

(2)

 $290$ 

Achtung

Performance (vgl. Indexstruktur)

- o *match* von jedem Dokument
- **•** konstanter Score 1

 $\leftarrow$   $\Box$ 

∢∂

É

Ξ

 $2Q$ 

# Kombination von Query-Objekten

- Zusammenschalten verschiedenen Query-Objekte mittels Boolescher Ausdrücke (AND, OR, NOT)
- über Klasse BooleanQuery und Methode
	- public void add(Query q, BooleanClause.Occur occur)
	- occur kann die Werte BooleanClause.Occur.MUST, BooleanClause.Occur.SHOULD, BooleanClause.Occur.MUST\_NOT annehmen
- Gruppieren und Verschachtelungen möglich, da auch andere BooleanQuery-Instanzen hinzugefügt werden können
- TooManyClausesException falls zu viele Ausdrücke hinzugefügt werden (default: 1024); dies kann auch intern geschehen (vgl. RangeQuery)
- mit setMaxClauseCount(int) kann der Wert erhöht werden; Achtung: Performance

### **Outline**

メロト メタト メミト メミト

 $\equiv$ 

- Klasse zum Parsen der Nutzeranfragen, z.B. Suchfeld in Web-Anwendung
	- Query parser = new QueryParser(String field, Analyser analyser)
- Benötigt einen Analyser im Konstruktor. Dieser muss kompatibel zum Analyser der Indizierung sein!
- Der String field ist Default-Field für die Suche: Falls kein explizites Feld für einen Ausdruck angegeben wird, wird in diesem gesucht.

- Methode des QueryParser:
- public Query parse(String query) throws ParseException
- String query ist in der Regel die Nutzereingabe (Suchstring)
- Methode konvertiert query-String in Query-Objekt
- query-String muss der Lucene Query-Syntax entsprechen, falls nicht
	- ParseException, die beschreibt warum das Parsing nicht geklappt hat

- Default-Suchoperator (Standard: OR)
- **Codierung von Datum-Angaben (locale)**
- Phrase-Slope
- Minimum Ähnlichkeit und Präfix-Länge für Fuzzy-Queries
- **o** Granularität des Datums
- **•** Lowercase of Wildcard-Queries: ja oder nein
- etc.

- Die verschiedenen Query-Typen werden durch verschiedene spezielle Charakter ausgedrückt
- to escape special character: Backslash \
- **Beispiel für einen Query-String:** 
	- +pubdate:[20060301 TO 20081231] Java AND (Apache OR Jakarta)
- Query.toString()-Methode liefert Einblick, wie die Query aussieht

- Default-Operator: OR
- parser.setOperator(QueryParser.AND\_Operator)
- $\bullet$  a AND b oder  $+a + b$
- a OR b oder a b
- $\bullet$  a AND NOT b oder  $+a-b$

# Query-Syntax (1)

- Gruppieren mittels Klammern: Perl AND (JAVA OR  $C++)$
- Feld auswählen: author:(Goethe OR Schiller)
- PrefixQuery: Java\* default lowercasing
- PhraseQuery mittels Anführungszeichen: "java program"
	- Stopworte!
	- \* ergibt keine Wildcardquery
	- *slope factor* mittels: ~an abschließende Anführungszeichen hängen

- WildcardQuery: Jav?pr\*g
	- keine Wildcard am Anfang erlaubt
	- **o** default lowercasing
- FuzzyQuery: JAVA
- Boosting mittels Carat: junit-3.0 testing

 $\leftarrow$   $\Box$ 

- inklusive [A TO F]
- exklusive {1041 TO 2010}
- bei Datum [1/1/04 TO 31/12/09]
	- parser.setDateResolution auf gleiche Granularität wie beim Indexing einstellen
	- mittels setLocale auf lokale Interpretation einstellen (Internationalisierung mittels I18N), z.B. mittels HttpServletRequest

- API mächtiger als QueryParser
- Kombination von Parsing mit expliziten Query-Objekten möglich über BooleanQuery
- eigene Subklassen von QueryParser zur Anpassung
- eigener Query-Parser z.B. über ANTLR oder JFlex

### **Outline**

メロト メタト メミト メミト

 $\equiv$ 

#### Prinzip:

- erst mittels (erweiterten) Boolean-Modell die Dokumenten-Menge erhalten, die dem Boolean-Ausdruck entsprechen
- anschließend Scoring mittels Vektorspace-Modell
- Ranking durch Sortierung nach Scores
- Wie kann das Vektor-Space Modell bei einer Suche über mehrere Felder erweitert werden?

• Score-Berechung:

$$
score = \frac{\vec{d} \cdot \vec{q}}{|\vec{d}| * |\vec{q}|}
$$
 (3)

- $\bullet$   $\vec{d}$  bzw.  $\vec{q}$  Dokument- bzw. Frage-Vektor
- $|\vec{d}|$  bzw.  $|\vec{q}|$  Längen-(Norm) des Dokuments bzw. der Frage
- $\bullet$  Vektoren und Normen können unterschiedlich definiert werden. Hier wird meist mit dem tf-idf gearbeitet.
- **•** Der *idf* dient dabei als Wichtung der Terme.
- **•** Zusätzlich sind weitere explizite Wichtungsfaktoren (Boost) b sowohl im Dokument als auch in der Anrage denkbar.

# Recap: tf-idf

- Term-Frequenz (tf) bei Lucenes DefaultSimilarity: √
	- $tf_{d,t} =$  $f_t$ : für das Dokument  $d$  und den Term  $t$
	- $f_t$ : (rohe) Termfrequenz, d.h die Anzahl des Vorkommen des Terms t im Dokument d
- Inverse Document Frequency (idf) mittels DefaultSimilarity:
	- $idf_t = 1 + ln(N/df_t)$
	- Gesamtzahl der Dokumente: N
	- $\bullet$  Dokumentenfrequenz:  $df_t$
- $tf idf$  ist Multiplikation von  $tf$  mit  $idf$

∽≏ດ

### Erweiterung des Vektor-Space Modells auf Felder

Pro Feld ein Vektor-Raum und Addition der einzelnen Scores:

$$
score_{d,q} = \sum_{f} score_{f,q_f} = \sum_{f} \left( b_f * \frac{\vec{f} \cdot \vec{q_f}}{|\vec{f}| * |\vec{q_f}|} \right) \qquad (4)
$$

- **f** steht für die Felder der Dokumente
- $q_f$  ist der Anteil der Query der sich auf Feld  $f$  bezieht
- $b_f$ : Feld-Boost, um die Bedeutung der unterschiedlichen Felder anwendungsspezifisch zu wichten
- Ein Vektorraum für Feld-Term Paare
	- Eine Dimension wird durch ein Feld-Term Paar bestimmt, z.B. sind content.Haus und abstract.Haus zwei unterschiedliche Terme
	- In die Dokumentennorm  $|\vec{d}|$  gehen somit auch Felder ein, die nicht abgefragt werden.

∽ດເ

- . In den Subklassen der abstakten Similarity-Klasse
- Subklasse DefaultSimilarity wird verwendet, falls nicht anders definiert

 $\Omega$ 

$$
score_{d,q} = |\vec{q}|^{-1} * c_{q,d} * \sum_{f.t \in q} (tf_{f.t,d} * idf_{f.t}^2 * bq_{f.t} * n_{f.t})
$$
 (5)

- $\bullet$  f.t steht für den Term bezüglich des Feldes f
- $bq_{f,t}$ : Boost-Faktor des Terms  $f.t$  der Query, um diesen in  $\sum_f score_{f,q_f}$  der Anfrage zu wichten.
- $n_{f.t} = b i_{f.t} / | \vec{f} |$ : Feld-Normalisierung und Boost-Faktor des Terms f.t des Feldes (inkl. Dokument-Boost);  $|\vec{f}| = \sqrt{n_f}$  mit  $n_f$  Anzahl der types (unterschiedlichen Terme) des Feldes
- $\bullet$   $c_{q,d}$ : Koordination-Faktor; je größer, desto mehr Terme der Query in den Feldern vorkommen

### Lucene Scoring und Vektor-Space Modell

Lucene Scoring entspricht im Wesentlichen dem pro 'Feld ein Vektorraum-Modell', wie leicht gezeigt werden kann:

$$
score_{d,q} = |\vec{q}|^{-1} * c_{q,d} * \sum_{f.t \in q} (tf_{f.t,d} * idf_{f.t}^2 * bq_{f.t} * n_{f.t}) = (6)
$$

$$
\frac{c_{q,d}}{|\vec{q}|}\sum_{f}\frac{\sum_{f,t}((tf_{f,t,d}idf_{f,t}bi_{f,t})(tf_{f,t,q}idf_{f,t}bq_{f,t}))}{|\vec{f}|} \qquad (7)
$$

∽ດເ

- Hier gibt es keine feldgenaue Fragenormierung  $|\vec{q_f}|$ . Dies wird aber einfach durch eine andere Wahl von  $b_{if, t}$  ausgeglichen.
- $|\vec{q}|^{-1}$  dient nur dazu *Scores* verschiedener Anfragen vergleichen zu können, und hat keine Auswirkungen auf das Ranking.
- $\bullet$   $c_{q,d}$  als zusätzlicher Boost

# idf für Phrasen

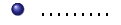

Dr. Christian Herta [Suche mit Lucene](#page-0-0)

 $299$ 

目

メロメ メ都 メメ きょくきょう

- IndexSearcher liefert über explain(query, docID)-Methode ein Explanation-Objekt
- mittels Explanation-Objekt können die Details bezüglich des Scorings abgefragt werden (wie *tf, idf, boost-Faktoren,* Query-Norm etc.)
- mittels .toString() kann man dies in einem formatiertem String überführen und anzeigen lassen; oder .toHtml()

∽≏ດ